**AutoCAD Crack Download**

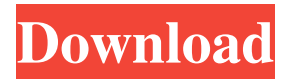

## **AutoCAD Crack Free**

AutoCAD 2017. As of 2010, AutoCAD, like most other major graphics software applications, offers a large number of commands in a complex menu system, which is generated from a set of "events". These events cover a broad range of actions, including user input (keystrokes and mouse clicks) and windows-specific actions such as opening and closing and resizing the various windows. These commands are applied to layers of objects in the drawing (automatically created as needed) and the user can manually edit existing objects and attribute values, such as colors and linetypes. When a design change is complete, the user can save the drawing in a variety of formats, export to PDF or other vector-based formats, create an output drawing, and open or print it using standard print-related functions. Some commands are available in a limited fashion, but AutoCAD, like most other commercial graphics applications, is not an application designed for users who are unfamiliar with the commands and the user interface. These commands are used primarily by professional designers, rather than by ordinary users. AutoCAD 2010 introduces new methods to save and load in DWF (DWG) format, which is a subtype of the more-extensive DWG-A format. DWF is considered a 3D model because the DWG format contains information about the object topology (i.e. the surfaces of the object, along with the 3D relationships between the objects). The DWF format uses XML for its file format, which makes it relatively easy to transfer files between applications. It also supports a relatively new concept called True View (a 3D view, which is also called VRML9). In True View, AutoCAD draws the 3D model inside the application window as a 2D image, with extraneous information hidden from view. This allows a user to see the 3D model as though they were using a stereo viewer. History AutoCAD began as a replacement for two desktop-oriented 2D drafting programs, AutoLISP and AutoDraw, developed by Autodesk's predecessor, Vector Graphics, Inc. (VGI). The AutoLISP program was created in 1978 by Paul Papalia (of Papalia and Associates), who also created the first version of AutoCAD. Papalia programmed the AutoLISP version, which was distributed as part of VGI's DeskLISP package, to automatically generate two-dimensional CAD drawings

#### **AutoCAD Crack + Free Download**

Support for IEC building automation protocols and other building automation, HVAC, and PLC equipment data protocols. Support for discrete manufacturing, scheduling, blueprinting, and other manufacturing technologies. Support for importing and exporting PostScript files. Support for AutoCAD Crack For Windows Enterprise Edition plug-ins, which allows for user customization of AutoCAD Crack Free Download's interface, including implementation of custom buttons, menus, and toolbars. Autodesk Inventor Autodesk Inventor is an intelligent graphics and modeling tool used in a variety of applications. It is a CAD application that is intended for manufacturing and industrial design in various industries, including automotive, design, architecture, building and construction, renewable energy, and other applications. It is a stand-alone CAD application that can be installed on computers or on cloud-based architecture applications. It is capable of managing a database of 3D models and 2D drawings, as well as a database of manufacturing information. It uses XML as its native file format. Inventor is developed in RAD space with a lot of the programming language and utilities based on Delphi. Inventor is also offered as a virtual machine for running on any Windows operating system. Autodesk Revit Revit is a 3D modeling and drafting software package for architectural and engineering models. It is a parametric modeling program designed to be used by architects, engineers, and construction professionals. The software enables the creation of architectural and engineering models, working drawings, and 3D building information models. Revit supports the use of a large number of industry-standard construction documents, such as architectural and structural drawings, from a number of construction documentation standards, including BIML, RCC, ARX, ARIB, C-BNF, and ANSI A101. Revit supports the development of component families, which are structures with consistent properties. Revit Architecture allows users to import the 3D structures into Revit, and can manage the BIML, ARX, and ARIB standards. Revit Architecture allows the importation of 2D building plans in plan and section views. The software supports multiple construction documents, multiple drafts, and dynamic element families. Autodesk 3ds Max 3ds Max is a 3D modeling, animation, and rendering package. It is capable of modeling, texturing, lighting, rendering, and compositing models in real time. The 3D modeling software is used by artists and other professionals in architecture, film, graphics, industrial a1d647c40b

## **AutoCAD Crack+ [2022]**

Launch a command prompt window and change directory to the Autodesk installation directory. Run the Installer.exe file. This installs the Autodesk Autocad product. The registry key HKEY\_CURRENT\_USER\Software\Autodesk\AutoCAD\2013\ is now enabled. Start Autodesk AutoCAD and create a new drawing using the standard method (File>New). Create a new file in the new drawing (File>Save As), and save the file. Create a new drawing in the new file by selecting New>Drawing, and set the output option to DWG (Graphic) and the output unit to the same as the new drawing (Inches). Select File>Save As and save the new drawing in a folder named Inventor\_20 (for 20-inch as opposed to 24-inch paper) within the Autodesk installation folder. This creates a new Inventor 20 drawing. Change the drawing to Inventor 20 and open the drawing. Create a new drawing in the new file by selecting New>Drawing, and set the output option to DWG (Graphic) and the output unit to the same as the new drawing (Inches). Select File>Save As and save the new drawing in a folder named Autocad\_20 (for 20-inch as opposed to 24-inch paper) within the Autodesk installation folder. This creates a new Autocad 20 drawing. Change the drawing to Autocad 20 and open the drawing. Create the following text in the drawing by selecting Line from the Geometry Palette and selecting the Text tool. The text should be centred to the point 0,0,0. Text should be Centred Move the cursor to the top left corner of the drawing. The text should appear in this position. Select the Text tool from the Geometry Palette and move the cursor towards the top left corner of the drawing. The text should appear in this position. Create the following line using the Line tool and the context menu option, Add a Line. The line should be centred to the point (0,0,0) and extend to the top left corner of the drawing. Create the following line using the Line tool and the context menu option, Add a Line. The line should be centred to the point (0,0

## **What's New in the?**

and into your designs. Import feedback from printed paper or PDFs and add changes to your drawings automatically, without additional drawing steps. (video: 1:15 min.) Overlay of Document Colors : Draw on and make edits to an existing blueprint or drawing. Rely on the power of Adobe Photoshop and After Effects to produce professional-looking results. (video: 1:30 min.) : Draw on and make edits to an existing blueprint or drawing. Rely on the power of Adobe Photoshop and After Effects to produce professional-looking results. (video: 1:30 min.) Virtual Design Space: Use the new drawing experience to get your designs right from the get-go, designing at the speed of thought. A new virtual canvas experience designed for intuitive, fluent interaction. (video: 2:15 min.) Use the new drawing experience to get your designs right from the get-go, designing at the speed of thought. A new virtual canvas experience designed for intuitive, fluent interaction. (video: 2:15 min.) Shape Selection: By changing the degree of a shape's curvature, you can easily add curved elements to your designs. Move or create a series of arcs and polygons. (video: 1:00 min.) By changing the degree of a shape's curvature, you can easily add curved elements to your designs. Move or create a series of arcs and polygons. (video: 1:00 min.) Intersections: Refine and simplify complex shapes and curves to save time. Use the interactive graphical interface to view, select, and delete intersections. (video: 1:30 min.) Refine and simplify complex shapes and curves to save time. Use the interactive graphical interface to view, select, and delete intersections. (video: 1:30 min.) Reface : Rename and reface selected faces and features, as well as free-form components. Edit and replace faces, blocks, and curves to change your designs. (video: 1:00 min.) Rename and reface selected faces and features, as well as free-form components. Edit and replace faces, blocks, and curves to change your designs. (video: 1:00 min.) Raster Image Export: Export to multiple file formats, including EPS and PDF. Use the new Raster Options dialog to specify a custom view,

# **System Requirements For AutoCAD:**

Contents show] Featured Game Edit Battlefield 1 Edit Battlefield 3 Edit Battlefield 4 Edit Battlefield: Bad Company Edit Battlefield: Bad Company 2 Edit Battlefield: 3142 Edit Battlefield: Bad Company 3 Edit Battlefield: Bad Company 2 Multiplayer Edit Battlefield: Bad Company Multiplayer Edit Battlefield: Resistance Edit Battlefield: 1942 Edit Battlefield: Bad Company

Related links: